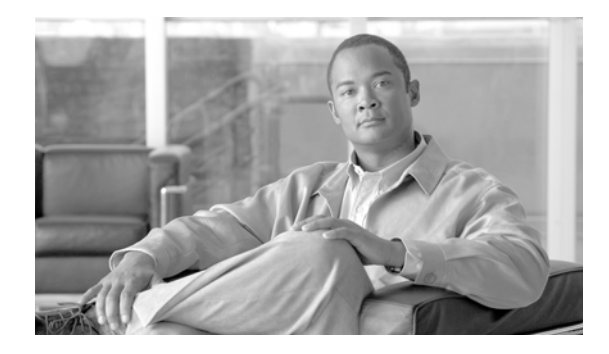

# **Release Notes for Cisco IronPort AsyncOS 7.6.1 for Email**

**Published: April 17, 2012**

## **Contents**

This document contains release information for Cisco IronPort AsyncOS 7.6.1 for the Email Security appliance, and includes the following sections:

- **•** [What's New in Cisco IronPort AsyncOS 7.6 for Email, page 4](#page-3-0)
- **•** [Upgrade Paths, page 9](#page-8-1)
- [Installation and Upgrade Notes, page 9](#page-8-0)
- **•** [Resolved Issues, page 11](#page-10-0)
- [Known Issues, page 12](#page-11-0)
- **[Related Documentation, page 17](#page-16-0)**
- **•** [Service and Support, page 17](#page-16-1)

## **What's New in Cisco IronPort AsyncOS 7.6.1 for Email**

This section describes the resolved issues in the Cisco IronPort AsyncOS 7.6.1 for Email release.

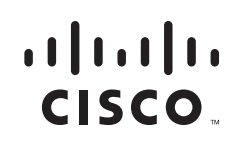

## **Resolved Issues in Version 7.6.1**

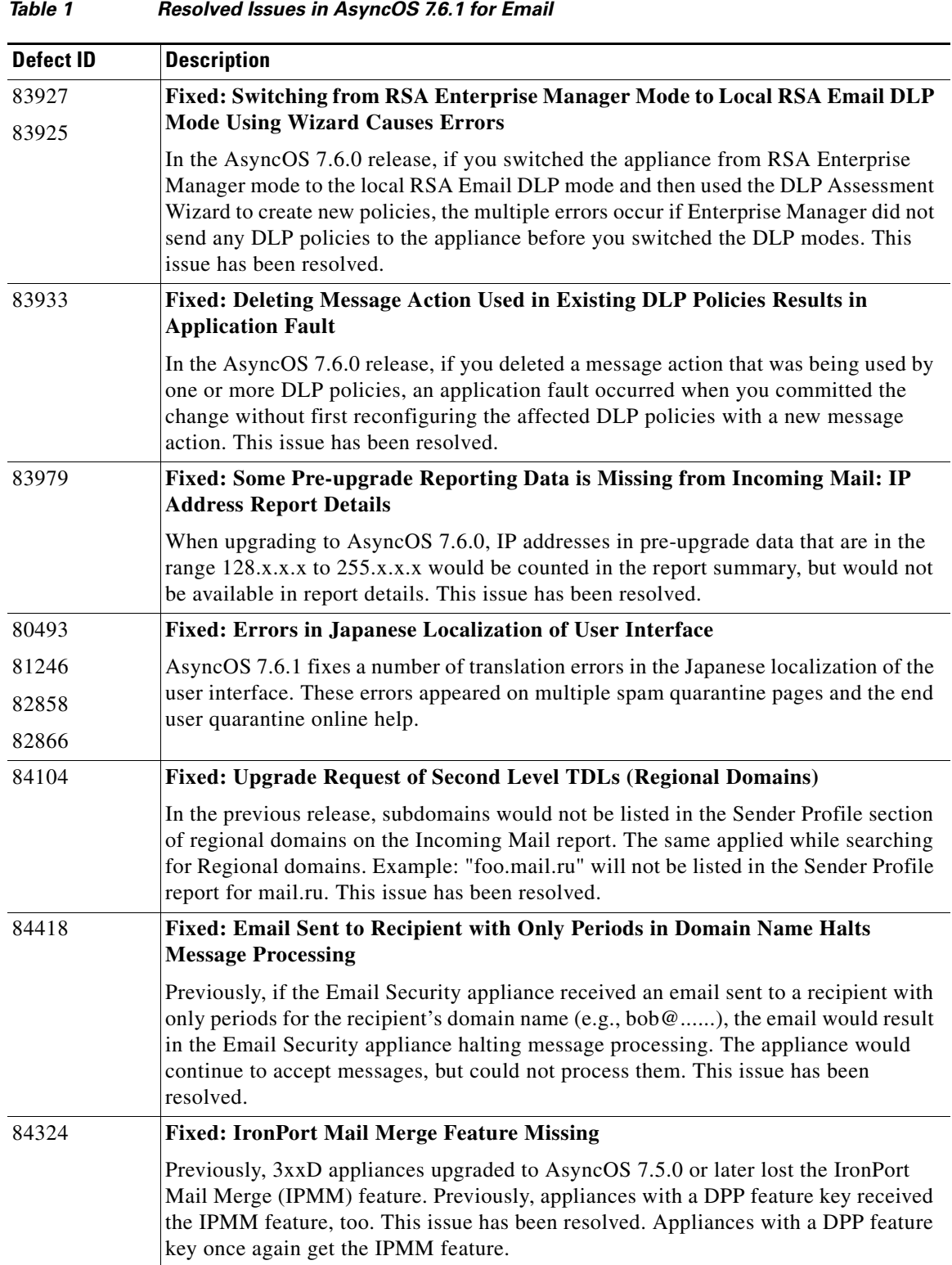

 $\overline{\mathbf{I}}$ 

 $\mathsf I$ 

×

| <b>Defect ID</b> | <b>Description</b>                                                                                                    |
|------------------|----------------------------------------------------------------------------------------------------|
| 80566            | <b>Fixed: Changing Notification Schedule Sends Out Notification</b>                                                                                                    |
|                  | Fixed an issue where changing an email notification schedule results in the Email<br>Security appliance automatically sends out email notifications once you commit the<br>change.                                                                                                    |
| 84294            | Fixed: Upgrading to AsyncOS 7.6.0 Changes Netmasks of IP Interfaces on a<br><b>Single Physical Interface</b>                                                                                                    |
|                  | If you have assigned multiple IP interfaces with the same 255.255.255.0 netmask to<br>a single physical interface, the Email Security appliance would automatically assign<br>a netmask of 255.255.255.255 to one of the IP interfaces, making the other IP<br>interface the source of all requests from the physical interface. Upgrading your<br>appliance to AsyncOS 7.6.0 may have swapped the netmasks for those two interfaces,<br>which could result in connection problems, depending on your configuration. This<br>issue has been resolved. Upgrading to AsyncOS 7.6.1 does not change the netmasks<br>of the IP interfaces. |
| 84638            | Fixed: Application Fault Occurs When Viewing Report on Incoming Messages<br>with No Hostname                                                                                                    |
|                  | Fixed an issue where viewing an Incoming Mail report on messages from an IP<br>address with no domain record could result in an application error.                                                                                                    |
| 84199            | Fixed: LDAP Using Invalid Interface on Clustered Machine Causes Application<br>Fault                                                                                                    |
|                  | Fixed an issue where if you change the name of an interface on a clustered machine,<br>opening the System Administration > LDAP page in clustered mode would cause an<br>application fault. This issue has been resolved.                                                                                                    |
| 84189            | Fixed: HAT Rescanning May Cause Application Fault if the Connection is<br><b>Refused at TCP Level</b>                                                                                                    |
|                  | Fixed an issue where a the HAT rescanning feature may cause an application fault to<br>occur on the appliance if, upon rescanning, the message's sender is moved to another<br>sender group that has Directory Harvest Attack Prevention limits set and will refuse<br>a connection at the TCP level.                                                                                                    |
| 84656            | <b>Fixed: Adding Footer to Uuencoded Messages Results in Outlook Rendering</b><br><b>Messages Incorrectly</b>                                                                                                    |
|                  | Fixed an issue where adding a footer to a uuencoded message would result in Outlook<br>displaying the message incorrectly by rendering its attachments inline. This was due<br>to a MIME-version header being added to the message because of the footer. This<br>issue has been resolved. Adding a footer no longer adds a MIME-version header to<br>the uuencoded message.                                                                                                    |

*Table 1 Resolved Issues in AsyncOS 7.6.1 for Email (continued)*

 $\mathbf{I}$ 

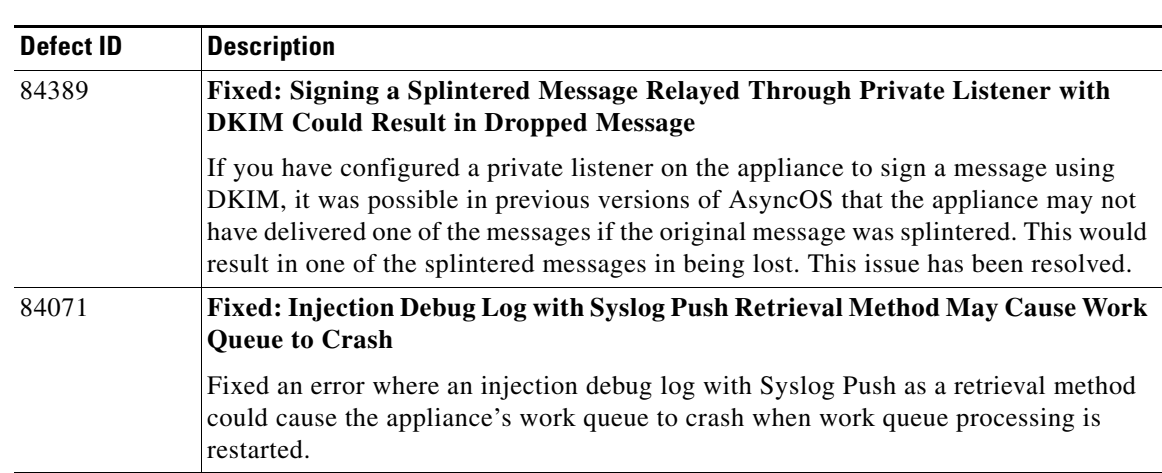

#### *Table 1 Resolved Issues in AsyncOS 7.6.1 for Email (continued)*

## <span id="page-3-0"></span>**What's New in Cisco IronPort AsyncOS 7.6 for Email**

This section describes the new features and enhancements that have been added in the Cisco IronPort AsyncOS 7.6 for Email release. You might also find it useful to review release notes from earlier releases.

### **New Feature: IPv6 Support**

AsyncOS 7.6 adds Internet Protocol Version 6 (IPv6) address compatibility to your Email Security appliance. You can use both IPv4 and IPv6 addresses for your appliance's IP interfaces. IPv6 addresses are also an option for the following features:

- **•** Gateways (default routers) and static routes.
- **SMTP** routes.
- **•** SMTP Call Ahead.
- **•** Trace.
- **•** Senders for Host Access Tables.
- **•** Recipients for Recipient Access Tables.
- Content Filter's Remote IP condition and Send to Alternate Destination Host action.
- Destination Controls, where you can specify whether IPv4 or IPv6 addresses are preferred.

Ι

- **•** Outbreak Filters' Bypass Domain Scanning field.
- **•** Report searches.

AsyncOS supports the following formats for IPv6 addresses:

- **•** 2620:101:2004:4202::0-2620:101:2004:4202::ff
- **•** 2620:101:2004:4202::
- **•** 2620:101:2004:4202::23
- **•** 2620:101:2004:4202::/64

### **New Feature: RSA Enterprise Manager Integration**

AsyncOS 7.6's RSA Enterprise Manager Integration allows your organization to migrate an Email Security appliance's Data Loss Prevention policies to RSA Security's Enterprise Manager software in order to distribute those policies to all of your vectors enforcement. With RSA Enterprise Manager Integration, you can ensure consistent DLP policies across your enterprise and still have the option to manage policies on a local Email Security appliance when needed. For users of RSA's DLP Datacenter, RSA Enterprise Manager Integration also provides fingerprinting detection for scanning source code and documents to certain DLP policies.

Enterprise Manager is a third-party software offered by RSA Security, Inc. It is not a part of the Cisco IronPort Email Security appliance. This feature is compatible with version 9.0 of the Enterprise Manager software.

See the "Data Loss Prevention" chapter in the *Cisco IronPort AsyncOS for Email Configuration Guide* for more information.

As part of RSA Enterprise Manager Integration, AsyncOS now includes a User Distinguished Name LDAP query for LDAP profiles. This query returns a message sender's distinguished name for the Email Security appliance to include with all the other DLP incident data it sends to Enterprise Manager.

See the "LDAP Queries" chapter in the *Cisco IronPort AsyncOS Advanced Configuration Guide*

## **Enhancement: DLP Message Tracking Privileges By User Group**

AsyncOS 7.6 allows you to choose which non-administrator user can view sensitive DLP-related information in Message Tracking by user role. See the "Common Administrative Tasks" chapter in the *Cisco IronPort AsyncOS for Email Daily Management Guide* for more information.

## **Enhancement: RSA Email DLP's "Quarantine a Copy and Deliver" Option**

AsyncOS 7.6 provides an option to quarantine a copy of a message that violates a RSA Email DLP policy while still delivering the original message. See the "Data Loss Prevention" chapter in the *Cisco IronPort AsyncOS for Email Configuration Guide* for more information.

### **Enhancement: DLP Message Actions**

Starting in AsyncOS 7.6, the primary and secondary actions performed by DLP policies are now defined as *message actions*. You create message actions using the Mail Policies > DLP Message Actions page in the GUI and then add the actions to your DLP policies. When updating from a previous version of AsyncOS, the system automatically generates new message actions based on the primary and secondary actions defined in your existing DLP policies.

See the "Data Loss Prevention" chapter in the *Cisco IronPort AsyncOS for Email Configuration Guide* for more information.

### **Enhancement: New and Updated RSA Email DLP Policy Templates**

AsyncOS 7.6 includes some updated RSA Email DLP policy templates, which may affect the performance of existing DLP policies on your appliance. Please double-check your DLP policies to see if the classifiers have changed.

The following RSA Email DLP policy templates have been updated to require customization in AsyncOS 7.6:

- **•** Georgia SB-230
- **•** Hawaii SB-2290
- **•** Illinois SB-1633
- **•** Indiana HB-1101
- **•** Kansas SB-196
- **•** Maine LD-1671
- **•** Montana HB-732
- **•** Rhode Island HB-6191
- **•** Vermont SB-284

The following templates have also been modified in AsyncOS 7.6:

- **•** Suspicious Transmission ZIP Files is now Suspicious Transmission Archive Files
- **•** HIPAA is now HIPAA and HITECH and uses the Healthcare Dictionaries, Patient Identification Numbers, US National Provider Identifier, and US Social Security Number classifiers

Ι

AsyncOS 7.6 includes these new DLP policy templates:

- **•** HIPAA and HITECH Low Threshold
- **•** PIPEDA (Personal Information Protection and Electronic Documents Act)
- **•** Puerto Rico DACO 7207, 7336 and 7376
- **•** Alaska HB-65
- **•** Arkansas SB-1167
- **•** Delaware HB-116
- **•** District of Columbia CB 16-810
- **•** Iowa SF-2308
- **•** Maryland HB-208
- **•** Michigan SB-309
- **•** Mississippi HB-583
- **•** Missouri HB-62
- **•** Nebraska LB-876
- **•** North Carolina SB-1048
- **•** North Dakota SB-2251
- **•** Oregon SB-583
- **•** South Carolina SB-453
- **•** Tennessee SB-2220
- **•** U.S. Virgin Islands V.I. Code 2208
- **•** Virginia SB-307
- **•** West Virginia SB-340
- **•** Wisconsin SB-164
- **•** Wyoming WS 40-12-501 to 502
- **•** Credit Card Numbers By Issuer
- **•** US Passport Numbers
- **•** Confidential Documents
- **•** Network Diagrams

## **Enhancement: SenderBase Reputation Service Requires an Anti-Spam Feature Key**

Starting in AsyncOS 7.6, an Email Security appliance requires an anti-spam system feature key in order to use the SenderBase Reputation Service.

### **New Feature: DKIM Verification Profiles**

AsyncOS 7.6 adds DKIM verification profiles, which are lists of parameters that the Email Security appliance's mail flow policies use for verifying DKIM signatures. For example, you can create two verification profiles, one that allows 30 seconds before a query times out and a second that allows only 3 seconds before a query times out. You can assign the second verification profile to the Throttled mail flow policy to prevent connection starvation in case of a DDoS.

See the "Email Authentication" chapter in the *Cisco IronPort AsyncOS Advanced Configuration Guide* for more information.

### **Enhancement: New Tags for DKIM Signing Profiles**

AsyncOS 7.6 adds a new list of tags to include in DKIM message signatures. You select which tags you want to include in the signatures when creating a DKIM signing profile. The following tags are available:

- **• "i" Tag.** The identity of the user or agent (e.g., a mailing list manager) on whose behalf the message is signed.
- **• "q" Tag.** A comma-separated list of query methods used to retrieve the public key.
- **• "t" Tag.** The timestamp of when the signature was created.
- **• "x" Tag.** The expiration time of the signature, in seconds. (The option in include "x" tag information existed in previous versions of AsyncOS 7.6.)
- **• "z" Tag.** A vertical bar-separated (i.e., |) list of header fields present when the message was signed.

See the "Email Authentication" chapter in the *Cisco IronPort AsyncOS Advanced Configuration Guide* for more information.

### **New Feature: DKIM Signing of System-Generated Messages**

AsyncOS 7.6 allows you to choose whether to sign system-generated messages with a DKIM signature. The types of system-generated message that the Email Security appliance will sign include the following:

- **•** Cisco IronPort Spam Quarantine notifications
- **•** Content filter-generated notifications
- **•** Configuration messages
- **•** Support requests

See the "Email Authentication" chapter in the *Cisco IronPort AsyncOS Advanced Configuration Guide* for more information.

### **Enhancement: Skip DKIM Signing Action**

In AsyncOS 7.6, content filters now include an action to skip DKIM signing. See the "Email Security Manager" chapter in the *Cisco IronPort AsyncOS for Email Configuration Guide* for more information.

## **Enhancement: Rate Limiting and Enforced TLS for Envelope Senders in Mail Flow Policies**

AsyncOS 7.6 updates Mail Flow Policies with the option to limit number of recipients during a specified time period that a listener will receive from a unique envelope sender, based on the mail-from address. Each listener tracks its own rate limiting threshold; however, because all listeners validate against a single counter, it is more likely that the rate limit will be exceeded if messages from the same mail-from address are received by multiple listeners.

You can also make TLS connections mandatory for envelope senders from a certain domain or with a specific email address when the mail flow policy has a setting of Preferred for encryption over TLS.

You specify the domains and email addresses for these envelope senders using an address list.

AsyncOS also adds a Rate Limiting report that allows you to quickly identify individual senders of large numbers of messages. Use this report to help you to control spam from internal user accounts, identify compromised user accounts, limit out-of-control applications that use email, and avoid damaging your organization's online reputation and the attendant hassles resulting from this situation.

See the "Using Email Security Monitor" chapter in the *Cisco IronPort AsyncOS for Email Daily Management Guide* for more information.

## **Enhancement: Separate Update Servers for AsyncOS Upgrades and Other Service Updates**

AsyncOS 7.6 allows you to specify a different update server for AsyncOS upgrades than the one used for other service updates, such as feature key updates, outbreak filters, and time zone rules. For example, you can specify a local server for downloading AsyncOS upgrades while using the Cisco IronPort update servers for the other service updates.

Ι

See the "System Administration" chapter in the *Cisco IronPort AsyncOS for Email Configuration Guide* for more information.

### **Enhancement: Message Size for Encryption**

Starting in AsyncOS 7.6, the Email Security appliance can encrypt messages up to 10 MB in size. If the appliance attempts to encrypt a message larger than 10 MB, it will be send the message back to the sender.

## **Enhanced: Web User Interface Protection**

AsyncOS 7.6 for Email includes additional protection from cross-site request forgeries (CSRF) and other attacks on the web user interface.

## <span id="page-8-1"></span>**Upgrade Paths**

You can upgrade to release 7.6.1-022 from the following versions:

- **•** 7.1.5-101
- **•** 7.5.1-102
- **•** 7.5.2-014
- **•** 7.6.0-444
- **•** 7.6.1-021

To ensure a successful upgrade, you must complete some steps before you start the upgrade process. For details on these prerequisites, see ["Installation and Upgrade Notes" section on page 9](#page-8-0).

## <span id="page-8-0"></span>**Installation and Upgrade Notes**

Read through and consider the installation and upgrade impacts listed in this section.

When you upgrade AsyncOS for Email from the web interface or Command Line Interface (CLI), the configuration is saved to file in the /configuration/upgrade directory. You can access the upgrade directory using an FTP client. Each configuration file name is appended with the version number, and passwords in the configuration file are masked so they are not human readable.

**Note** You must be logged in as the admin to upgrade. Also, you must reboot the appliance after upgrading.

## **Known Issues**

I

Verify you read the list of known issues and limitations before you upgrade AsyncOS for Email. For a list of all known issues, see ["Known Issues" section on page 12](#page-11-0).

#### **AsyncOS Reversion**

If you plan to revert to an earlier version of AsyncOS, such as AsyncOS 7.5.1 or AsyncOS 7.1.5, you must update your network settings to use only IPv4 addresses before performing the reversion. Earlier releases of AsyncOS for Email do not support IPv6 and any settings that use IPv6 addresses will be reset.

#### **Re-enable SNMP**

SNMP does not start when you boot the appliance after upgrading to AsyncOS 7.6. Use **snmpconfig -> setup** and then **commit** to enable it.

#### **Email Authentication**

For DKIM Authentication, IronPort currently supports version 8 of the Draft Specification of 'Authentication-Results:' header.

For SPF/SIDF verification, the spf-passed rule is no longer available in content filters. To maintain backwards compatibility, the **spf-passed** content filter rule will be accepted from XML configuration files but it will be converted to the **spf-status** rule with corresponding arguments. **spf-passed** will be changed to **spf-status == "Pass"** and **NOT spf-passed** to **spf-status != "Pass"**. You can, however, still use the spf-passed message filter.

#### **Configuration Files**

Cisco IronPort does not generally support the backward compatibility of configuration files with previous major releases. Minor release support is provided. Configuration files from previous versions may work with later releases; however, they may require modification to load. Check with Cisco IronPort Customer Support if you have any questions about configuration file support.

#### **Received Headers**

When you configure AsyncOS to use received headers, you can specify that the header reflects one of the following hostnames:

- **•** The hostname of the Virtual Gateway used for delivering the message
- **•** The hostname of the interface the message is received on

You specify the hostname from the CLI command **listenerconfig-> setup**. You cannot configure the hostname from the GUI.

If you configure the received header to display the hostname of the interface the message is received on, a **strip-header** filter action configured to strip received headers will strip the received header inserted by AsyncOS. [Defect IDs: 16254, 25816]

#### **Feature Keys**

The AsyncOS appliance checks for and applies feature keys at one minute intervals. Therefore, when you add a feature key, it may take up to a minute to view the changes. [Defect ID: 29160]

Ι

### **Upgrading to the AsyncOS 7.6 Release**

For the AsyncOS 7.6 release, please use the following instructions to upgrade your Email Security appliance.

- **Step 1** Save the XML configuration file off the IronPort appliance.
- **Step 2** If you are using the Safelist/Blocklist feature, export the Safelist/Blocklist database off the IronPort appliance.
- **Step 3** Suspend all listeners.
- **Step 4** Wait for the queue to empty.
- **Step 5** From the System Administration tab, select the System Upgrade page.
- **Step 6** Click the **Available Upgrades** button. The page refreshes with a list of available AsyncOS upgrade versions.
- **Step 7** Click the **Begin Upgrade** button and your upgrade will begin. Answer the questions as they appear.
- **Step 8** When the upgrade is complete, click the **Reboot Now** button to reboot your IronPort appliance. Resume all listeners.

## <span id="page-10-0"></span>**Resolved Issues**

 $\mathbf I$ 

This section includes the following topics:

• [Resolved Issues in Version 7.6, page 11](#page-10-1)

## <span id="page-10-2"></span><span id="page-10-1"></span>**Resolved Issues in Version 7.6**

[Table 2](#page-10-2) lists the issues that were resolved in version 7.6 of AsyncOS for Email.

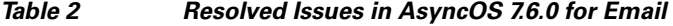

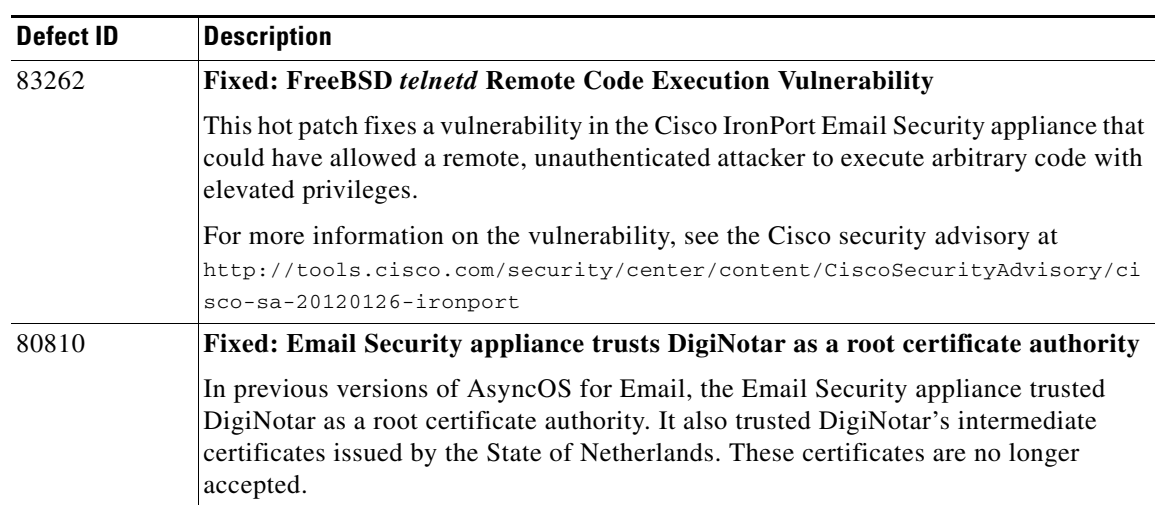

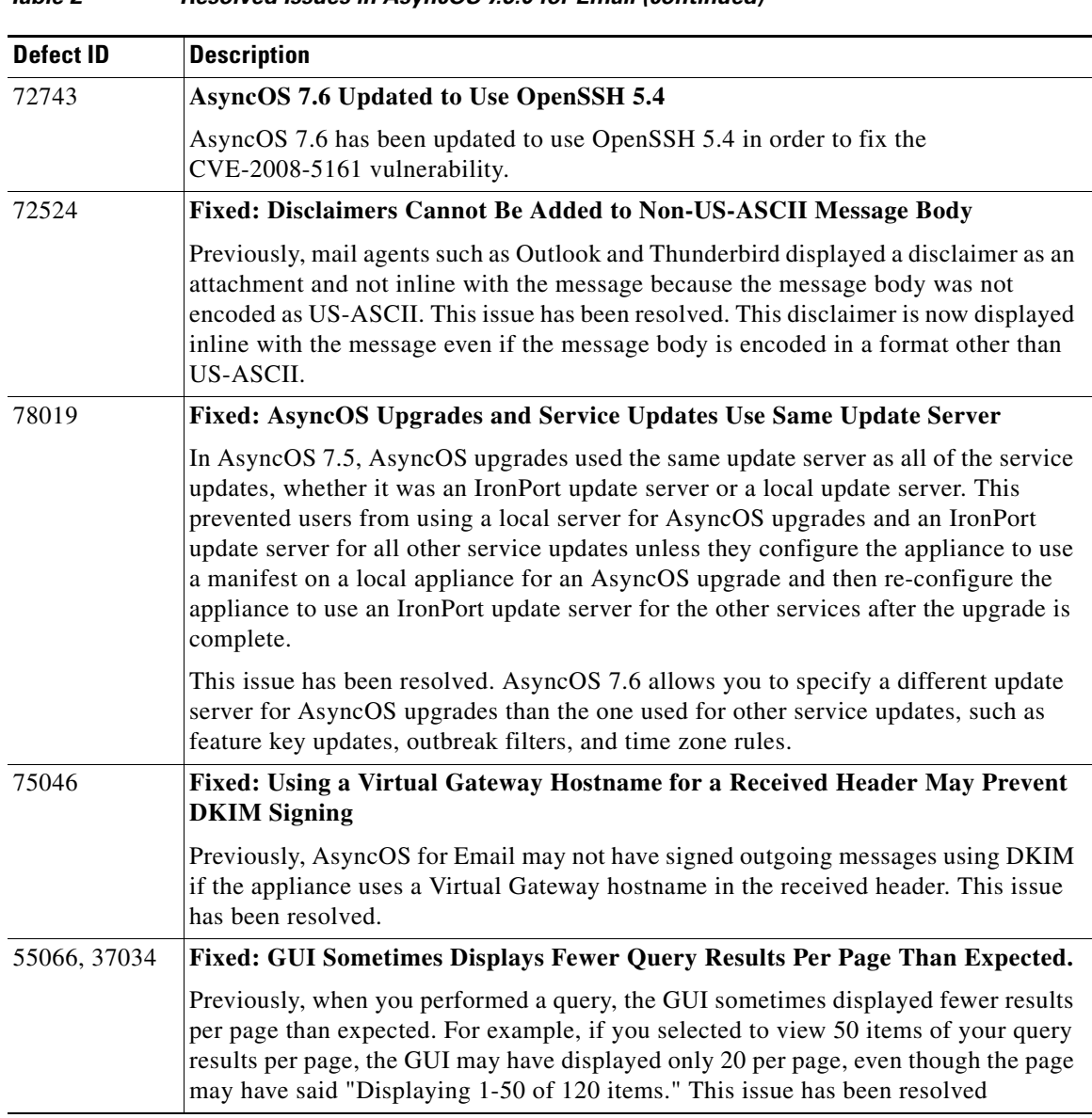

 $\mathsf I$ 

#### *Table 2 Resolved Issues in AsyncOS 7.6.0 for Email (continued)*

# <span id="page-11-0"></span>**Known Issues**

[Table 3](#page-12-0) lists the known issues in this release of AsyncOS for Email.

<span id="page-12-0"></span>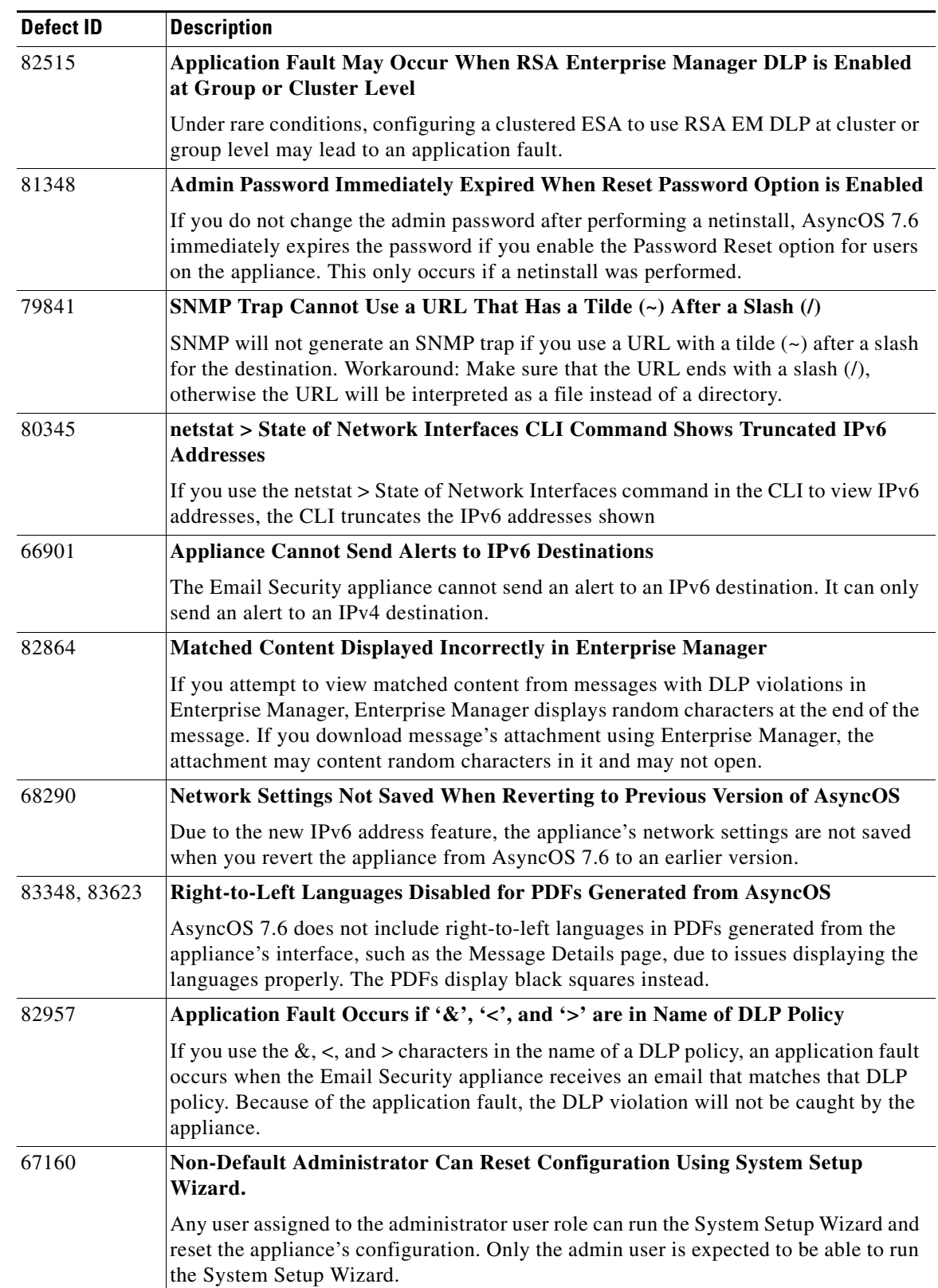

#### *Table 3 Known Issues for AsyncOS 7.6.0 for Email*

 $\mathbf{I}$ 

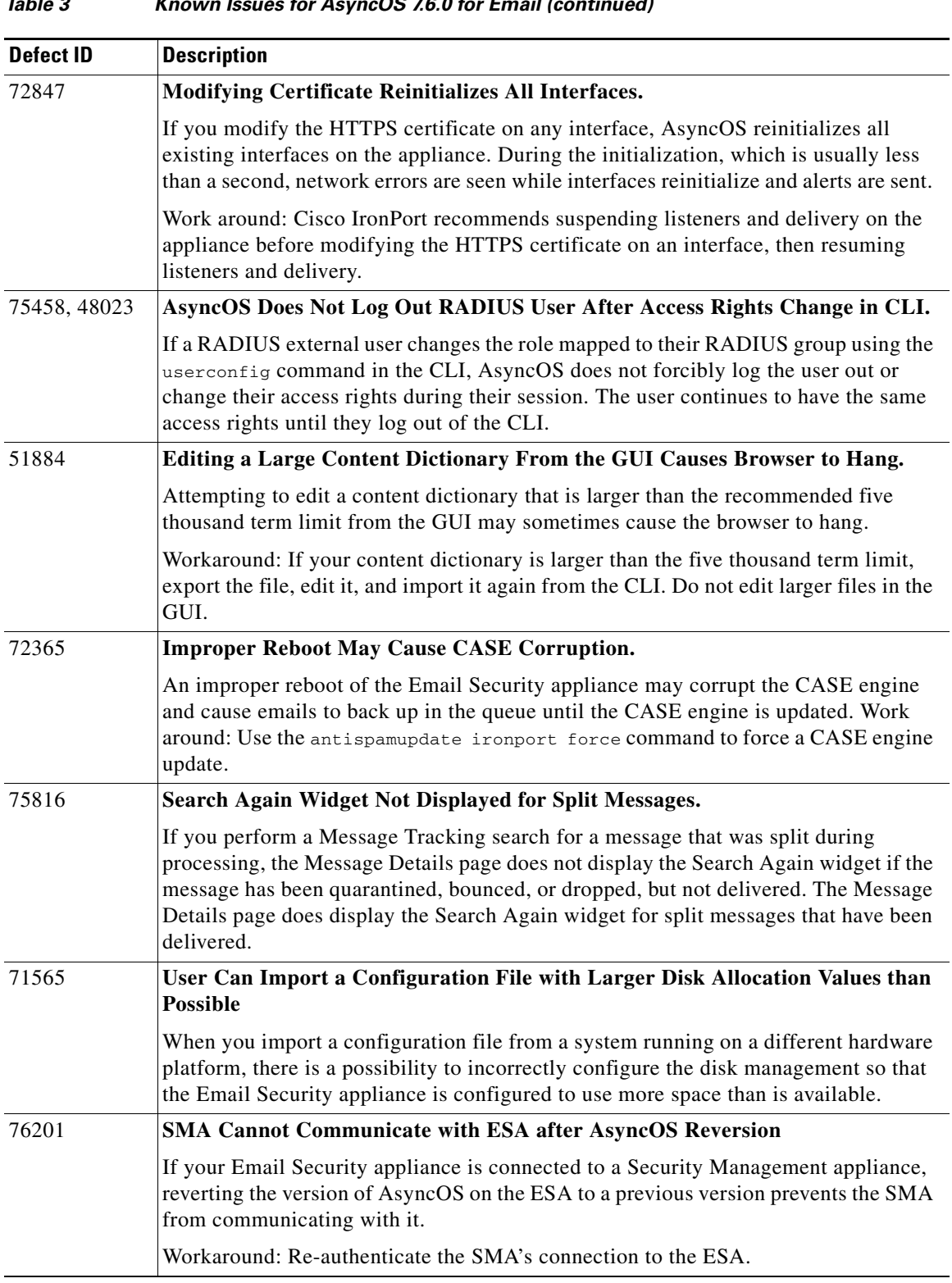

#### *Table 3 Known Issues for AsyncOS 7.6.0 for Email (continued)*

 $\mathbf l$ 

 $\mathsf I$ 

٠

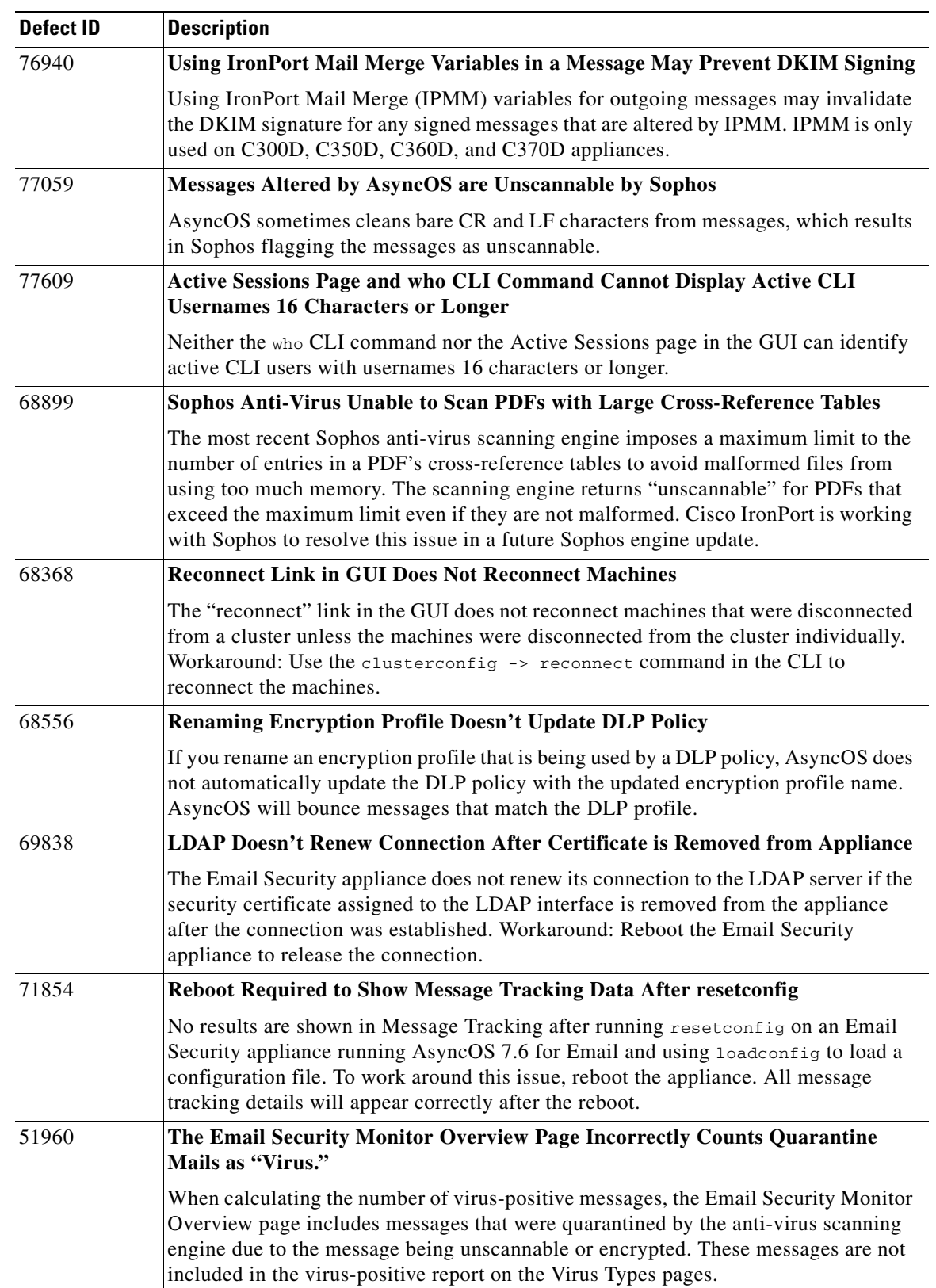

#### *Table 3 Known Issues for AsyncOS 7.6.0 for Email (continued)*

 $\mathbf{I}$ 

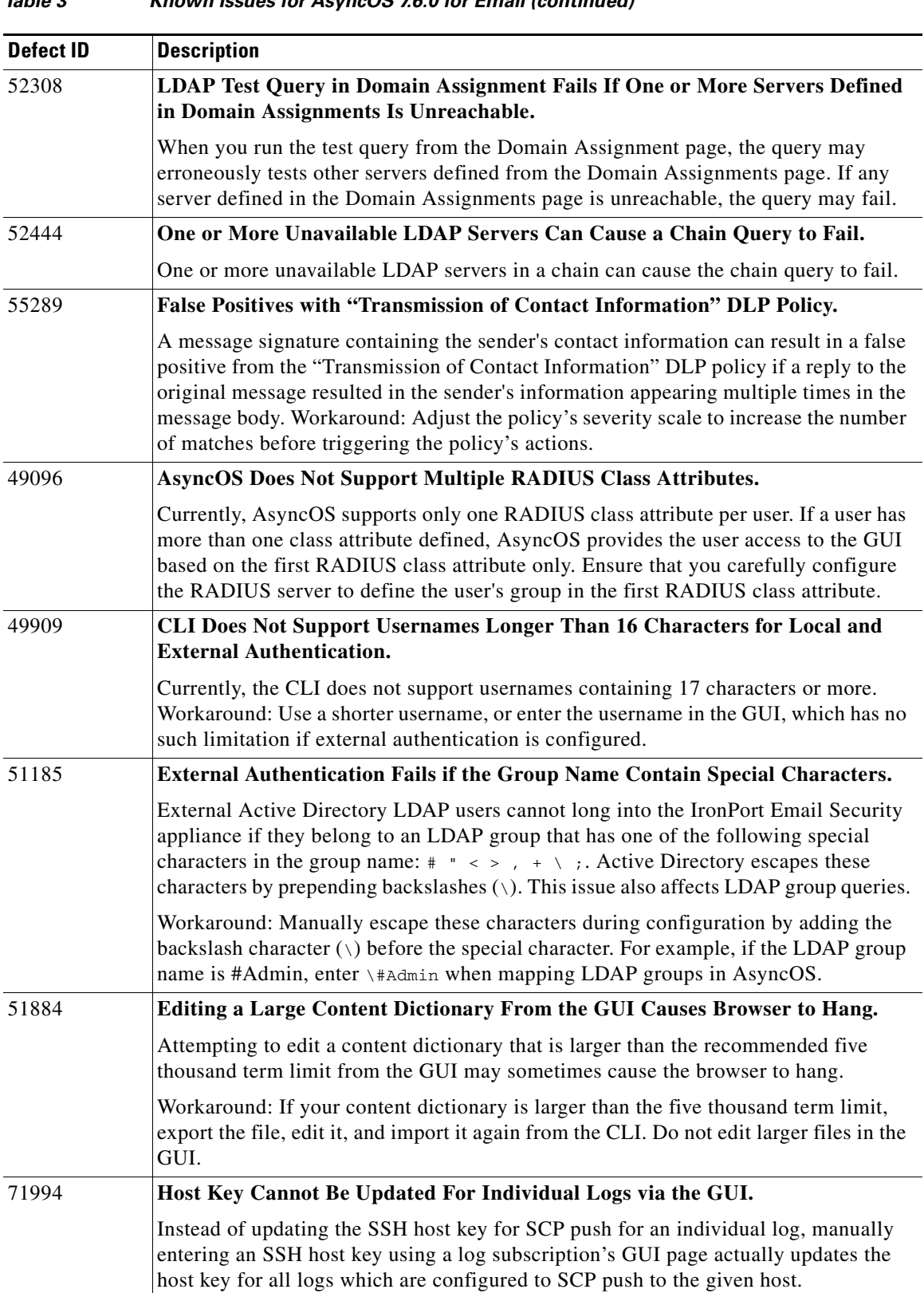

 $\mathbf l$ 

 $\mathsf I$ 

#### *Table 3 Known Issues for AsyncOS 7.6.0 for Email (continued)*

×

## <span id="page-16-0"></span>**Related Documentation**

The documentation for the Cisco IronPort Email Security appliance includes the following books:

- **•** *Cisco IronPort AsyncOS for Email Daily Management Guide*. This guide provides instructions for performing common, everyday tasks that system administrators use to manage and monitor the IronPort appliance, such as viewing email traffic using the Email Security Monitor, tracking email messages, managing system quarantines, and troubleshooting the appliance. It also provides reference information for features that system administrators interact with on a regular basis, including Email Security Monitor pages, AsyncOS logs, CLI support commands, and quarantines.
- **•** *Cisco IronPort AsyncOS for Email Configuration Guide*. This guide is recommended for system administrators who are setting up a new IronPort appliance and want to learn about its email delivery features. It provides instructions on installing the appliance into an existing network infrastructure and setting it up as an email gateway appliance. It also includes reference information and configuration instructions for email delivery features such as the Email Pipeline, Outbreak Filters, content filters, DLP, email encryption, anti-virus scanning, and anti-spam scanning.
- **•** *Cisco IronPort AsyncOS for Email Advanced Configuration Guide*. This guide provides instructions configuring the advanced features of the IronPort appliance. Topics include configuring the appliance to work with LDAP, creating message filters to enforce email policies, organizing multiple appliances into clusters, and customizing the listeners on the appliance. In addition to configuration, this guide provides reference material for advanced features such as message filter rules and actions, regular expressions used in content dictionaries and message filter rules, and LDAP query syntax and attributes.
- **•** *IronPort AsyncOS CLI Reference Guide*. This guide provides a detailed list of the commands in the AsyncOS command line interface (CLI), as well as examples of the commands in use. System administrators can use this guide for reference when using the CLI on the IronPort appliance.

## <span id="page-16-1"></span>**Service and Support**

You can request our support by phone, email, or online 24 hours a day, 7 days a week.

During customer support hours (24 hours per day, Monday through Friday excluding U.S. holidays), an engineer will contact you within an hour of your request.

To report a critical issue that requires urgent assistance outside of our office hours, please contact IronPort using one of the following methods:

U.S. toll-free: 1(877) 641- 4766

International: http://cisco.com/web/ironport/contacts.html

Support Portal: http://cisco.com/web/ironport/index.html

© 2012 Cisco Systems, Inc. All rights reserved.

This document is to be used in conjunction with the documents listed in the ["Related Documentation"](#page-16-0) section.

Cisco and the Cisco logo are trademarks or registered trademarks of Cisco and/or its affiliates in the U.S. and other countries. To view a list of Cisco trademarks, go to this URL: [www.cisco.com/go/trademarks](http://www.cisco.com/go/trademarks). Third-party trademarks mentioned are the property of their respective owners. The use of the word partner does not imply a partnership relationship between Cisco and any other company. (1110R)

Any Internet Protocol (IP) addresses and phone numbers used in this document are not intended to be actual addresses and phone numbers. Any examples, command display output, network topology diagrams, and other figures included in the document are shown for illustrative purposes only. Any use of actual IP addresses or phone numbers in illustrative content is unintentional and coincidental.

**The Second Service** 

Printed in the USA on recycled paper containing 10% postconsumer waste.

 $\overline{\phantom{a}}$ 

 $\mathsf I$